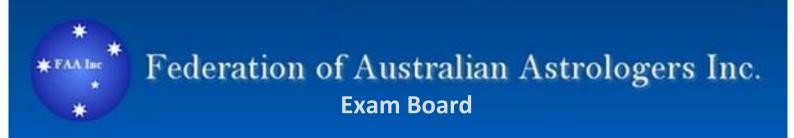

## **Calculation Examination**

- Methods
- Examples
- Worksheets
- Tools

## **Table of Contents**

### **Section One**

| 1. Natal Chart Calculation to the House Cusps               |         |
|-------------------------------------------------------------|---------|
| Methodology to Calculate a Natal Chart to the House Cusps F | Page 5  |
| Calculation Examples                                        |         |
| <ul><li>CHART A</li></ul>                                   |         |
| <ul><li>CHART B</li></ul>                                   |         |
| 2. Calculating More Exact House Cusps                       | Page 10 |
| Method One                                                  | Page 10 |
| Using a Time /Scientific Calculator                         |         |
| and the Michelson Book of Tables                            |         |
| Calculation Examples                                        |         |
| <ul><li>CHART A</li></ul>                                   |         |
| <ul> <li>CHART B</li> </ul>                                 |         |
| Method Two                                                  | Page 14 |
| Using the Tables within the                                 |         |
| Michelson Book of Tables                                    |         |
| Calculation Examples                                        |         |
| <ul><li>CHART A</li></ul>                                   |         |
| ■ CHART B                                                   |         |
| 3. Calculating Zodiacal Longitude (Planetary Positions)     | Page 17 |
| Method One Using the Book of Tables                         |         |
| Examples                                                    |         |
| Method Two Using the Time Calculator                        |         |
| Examples                                                    |         |
|                                                             |         |

4. Blank worksheets for Section One

Page 24

## **Section Two**

| 1.   | Moon Phase Calculation and example                 | Page 30 |
|------|----------------------------------------------------|---------|
| 2.   | Vertex Quick Calculation and examples              | Page 31 |
| 3.   | Part of Fortune Calculation 2 methods and examples | Page 33 |
| 4.   | Calculation of a Midpoint Example                  | Page 35 |
| 5.   | Blank Worksheets for Section Two                   | Page 37 |
|      |                                                    |         |
| Sect | tion 3                                             |         |
| 1.   | Progressed Moon Table Example                      | Page 42 |
| 2.   | Adjusted Calculation Date Examples and two methods | Page 45 |
| 3.   | Solar Arc Directions and Examples                  | Page 46 |
| 4.   | Blank Worksheets for Section Three                 | Page 49 |
|      |                                                    |         |
| Tool | s to Assist                                        |         |
| •    | Zodiacal Degrees listing                           | Page 52 |
| •    | Day Calculator for Progressions                    | Page 53 |
| •    | Required references                                | Page 54 |
| Sect | ion 4                                              |         |
| 1.   | Examples of Multiple-Choice questions              | Page 55 |

## **Section One**

**Examples Notes and Worksheets** 

### NATAL CHART HOUSE CUSP CALCULATIONS

### Enter and Check all for accuracy.

At top of form write in Birth (natal) data given: -

- 1. Date of Birth (DOB)
- 2. Time if Birth (TOB) using 24hr clock.
- 3. Place of Birth -Town/City/State/Country
- 4. Latitude and Longitude for the place of birth from the International Atlas or data as given.
- 5. Note also if Daylight saving was in effect (data or Atlas)
  - 1. Enter Time of birth on worksheet using 24-hour clock ONLY
  - Daylight Saving is <u>always deducted</u> Enter and MINUS any Daylight Savings
     *Time* from the Time of Birth (Check International Atlas or other sources of time
     changes). Daylight Saving is usually one hour but some countries used 2 hours
     during WWII. The result of any subtraction is the Local Standard Time of Birth.
  - **3.** Find the Standard Time Zone from your source of data or as provided from the data given and enter this on the form. The Standard Time Zone is ALWAYS whole or half hours i.e., 10hrs, 10 hrs 30 minutes, 8 hours, 7hours 30 minutes. This is because it is **Standardised Time**.
  - **4.** ADD / MINUS the Standard Time Zone to the Standard Time of Birth. For Western Latitudes ADD for Eastern Latitudes SUBTRACT.
  - 5. This brings you to the **Greenwich Mean Time (GMT)** Time of birth and you use **THIS** time for the next section.
  - 6. Check the <u>Date of Birth</u> as if it is a morning birth in Southern Latitudes the date may be the previous day at GMT e.g., a 3.30am birth in NSW on 7<sup>th</sup> July will become 5.30 pm (17:30 Hrs) on 6<sup>th</sup> July at GMT time. If it is a late evening birth in the Northern Hemisphere with Daylight Saving, then the GMT Date may need a day to be added to the birth date.

Note: you need the correct date GMT Date of Birth for sidereal time from the Ephemeris or your calculations will be incorrect.

### **NEXT Steps**

7. Go to the ephemeris and find the **Sidereal Time for the GMT Date of Birth** and enter this on the calculation sheet.

8.

- 8. Enter the GMT Time of Birth noted at Step 5
- Calculate the Sidereal Correction the result should always be LESS than 4 minutes

Easiest option is to go to the Book of Tables and look it up on the Solar-Sidereal Time correction Table II

Hours x 10 
$$=$$
 x 10 =  $=$  secs  
Minutes divided by 6 minutes  $\div$  6 =  $=$  secs  
ADD =  $=$ 

Convert answer into minutes and seconds then Enter Result into Step 9

- 10. Add the above 3 columns together to reach the Sidereal Time of Birth at Greenwich
- 11. Longitudinal Correction (*East + West -*)

#### **Method One**

Using a Time Calculator Enter the birth longitude as Hours, Minutes and Seconds then divide by 15 press the Hrs Mins Secs button on the calculator for the result in Hours. Minutes and Seconds.

If **East** Longitude **ADD** to Sidereal GMT Time of birth

If West Longitude SUBTRACT (MINUS) from Sidereal GMT Time of birth

### Method 2

This information is also in the International Atlas listed with the place of birth. (**TIP** Do this <u>before</u> you start all the calculations and enter it on the sheet as then you don't have to stop and calculate it)

- 12. You now have Northern Local Sidereal Time of Birth
- 13. For Southern Latitudes Add 12 hours
- 14. The result is the Southern Local Sidereal Time

15. If either Standard time is: 
More than 24 hrs **subtract** 24hrs.

More than 48 hrs **subtract** 48hrs.

- 16. Now you have reached the FINAL Local Sidereal Time (LST)
- 17. In the Placidus Book of Tables find the Table with the figure closest to the Final Local Sidereal Time listed in the **top left-hand corner**. (The Tables start at 0hrs 0mins 0 secs and progress upwards to 23 hrs 56mins 0 secs)
- 18. At the top of the Table **ABOVE** the <u>column marked ASC</u> there is a figure e.g., 5°% 30′ write this figure in the calculation sheet in the House Cusps section in the **MC Column** note the <u>sign given</u>.
- 19.Go back to the Tables and go down the Column marked 11<sup>th</sup> (this is the 11<sup>th</sup> House Cusp) keep going to you reach the <u>Latitude of Birth</u> <u>e.g., 33°</u>. The Latitude are listed in the middle of the Tables and note down the information on that line and repeat the above process until you have completed the 11<sup>th</sup>, 12<sup>th</sup> ASC, 2<sup>nd,</sup> and 3<sup>rd</sup> House Cusps. (If noting this on a chart the opposite House Cusps are the same degree just the opposite sign 2<sup>nd</sup> House Cusps = 5° 8 30′ then 8<sup>th</sup> House cusp = 5° № 30′)
- 20. If the chart is for the **Southern Latitudes** e.g., Australia reverse the astrological sign i.e. **Solution** would convert to its opposite sign **M** and record this in the column below. Make sure you note the correct **SIGN**, **DEGREES**, **AND THE MINUTES** i.e., **5°S** 30′.

These calculations should bring you to within a degree on the house cusps as required by the FAA Calculation Examination, but a more thorough method is included and found on page 9

## **Natal Calculations to House Cusps**

Name: CHART A Date of birth: 16.12.1984 Time: 6:15 (24 hr clock)

Place of birth: Perth WA Australia Latitude: 31°S 57′ Longitude: 115° E 51′

|                                                                                                    |                                        |                     |                  | Hours        | Minutes       | Seconds         |
|----------------------------------------------------------------------------------------------------|----------------------------------------|---------------------|------------------|--------------|---------------|-----------------|
| 1. Clock time of birth use 24-h                                                                                       | our clock                              |                     | 06               | 15           | 00            |                 |
| 2. Minus daylight saving if in e                                                                                      | -                                      | 0                   | 0                | 0            |               |                 |
| 3. Equals Standard time of birt                                                                                       | th Add 24 hours if need                | led for subtraction | =                | 06           | 15            | 00              |
| 4. Standard Time Zone differe                                                                                         | nce to GMT<br>West ADD + / E           | East MINUS -        | -                | 8            | 00            | 00              |
| 5. GMT Time of birth (use for 8                                                                                       | ()                                     |                     | =                | 22           | 15            | 00              |
| 6. GMT Date of birth (check da                                                                                        | y same/day before/day a                | fter at GMT)        | GMT date         | Birth = 15.1 | 2.1984        |                 |
| 7. Sidereal time of birth (from 6                                                                                     | ephemeris <b>GMT da</b>                | te)                 |                  | 05           | 35            | 20              |
| 8. GMT Time of birth (recorded                                                                                        | I at Step 5)                           |                     | +                | 22           | 15            | 00              |
| Sidereal Correction (always     Use Solar- Sidereal Time Corre                                                        |                                        | ook of Tables       | +                |              | 03            | 39              |
| 10. Sidereal Time of birth at G                                                                                       |                                        |                     | =                | 27           | 53            | 59              |
| 11. Longitudinal Correction (T                                                                                        | able III OR divide longi<br>West MINUS |                     | +                | 07           | 43            | 24              |
| 12. Northern Local Sidereal Ti                                                                                        | me                                     |                     | =                | 35           | 37            | 23              |
| 13. For Southern Latitudes +                                                                                          | 12 hours                               |                     | +                | 12           | 00            | 00              |
| 14 Southern Local Sidereal T                                                                                          | ime                                    |                     | =                | 47           | 37            | 23              |
| 15. If result over 24 hrs minus 2<br>If result over 48 hrs minus 48                                                   | -                                      |                     | -                | 24           | 00            | 00              |
| 16. Final Local Sidereal Time (LST) Go to Book of Placidus Tables and find LST in top left-hand corner closest to LST |                                        |                     | =                | 23           | 37            | 23              |
|                                                                                                    | MC                                     | 11 <sup>th</sup>    | 12 <sup>th</sup> | ASC          | 2nd           | 3 <sup>rd</sup> |
| Figures from Tables **                                                                                                | 24 <b>X</b> 33                         | 29↑27               | 6 <b>Ⅱ</b> 18    | 9837         | 1බ27          | 25ብ30           |
| For Southern Latitude<br>Reverse Sign                                                                                 | 241733                                 | 29 <b>-</b> 27      | 6 <b>,</b> ₹18   | 9ฬ37         | 1 <b>≈</b> 27 | <b>25≈</b> 30   |

<sup>\*\*</sup> Used Higher Table at 32° latitude

## **Natal Calculations to House Cusps**

Name: CHART B Date of birth: 24.9.1973 Time: 22:45 hrs (24 hr clock)

Place of birth: Toronto Canada Latitude: 43° N 39′ Longitude: 79° W 23′

|                                                                                                    |                  | Hours            | Minutes      | Seconds |
|----------------------------------------------------------------------------------------------------|------------------|------------------|--------------|---------|
| Clock time of birth use 24-hour clock                                                                                 |                  | 22               | 45           | 00      |
| Minus daylight saving if in effect     Always MINUS daylight saving.                                                  | -                | 1                | 00           | 00      |
| 3. Equals Standard time of birth Add 24 hours if needed for subtraction                                               | =                | 21               | 45           | 00      |
| 4. Standard Time Zone difference to GMT  West ADD + / East MINUS                                                      | +                | 05               | 00           | 00      |
| 5. GMT Time of birth (use for 8)                                                                                      | =                | 26 ( 2)          | 45           | 00      |
| 6. GMT Date of birth                                                                                                  |                  |                  | = 2:45 HO    | URS GMT |
| (Check day same/day before/day after at GMT)                                                                          |                  | GMT date Bir     | th = 25.9.19 | 73      |
| 7. Sidereal time of birth (from ephemeris <b>GMT date</b> )                                                           |                  | 0                | 14           | 41      |
| 8. <b>GMT</b> Time of Birth (recorded at Step 5)                                                                      | +                | 2                | 45           | 00      |
| Sidereal Correction (always less than 4 Mins)     Use Solar- Sidereal Time Correction (Table II) in Book of Tables    | +                |                  | 0            | 27      |
| 10. Sidereal Time of birth at Greenwich                                                                               | =                | 2                | 59           | 58      |
| 11. Longitudinal Correction (Table III OR divide longitude by 15)  West MINUS /East ADD                               | -                | 5                | 17           | 32      |
| 12. Northern Local Sidereal Time                                                                                      | =                | 21               | 42           | 26      |
| 13. For Southern Latitudes + 12 hours                                                                                 | +                | 0                | 0            | 0       |
| 14 Southern Local Sidereal Time                                                                                       | =                | 0                | 0            | 0       |
| 15. If result over 24 hrs <b>minus</b> 24 hrs If result over 48 hrs <b>minus</b> 48 hrs                               | -                | 0                | 0            | 0       |
| 16. Final Local Sidereal Time (LST) Go to Book of Placidus Tables and find LST in top left-hand corner closest to LST | =                | 21               | 42           | 26      |
| MC 11 <sup>th</sup>                                                                                                   | 12 <sup>th</sup> | ASC              | 2nd          | 3rd     |
| Figures from Tables 23≈41 24 € 56                                                                                     | 7843             | 21 <b>I</b> I 10 | 11308        | 0ฏ39    |
| For Southern Latitude<br>Reverse Sign                                                                                 |                  |                  |              |         |

### **More Exact House Cusps Calculation**

## Method One Using a Time /Scientific Calculator and the Michelson Book of Tables

Please practise with your chosen calculator and the related instruction booklet until you are comfortable with using the calculator.

#### Follow other instructions then.

After calculating the **FINAL Local Sidereal Time (LST)** 

1. In the Placidus Book of Tables find the table with the figure closest to the Final Local Sidereal Time listed in the top left-hand corner this will be referred to as the 'higher' table. Usually, the calculated LST is not listed exactly in the Tables but will be between a higher time and a lower time e.g., LST = 20 hours 9 mins 30secs the nearest two tables are 20hrs 8mins (lower Table) and 20hrs 12mins (higher Table)

(The Tables start at 0hrs 0mins 0 secs and progress upwards to 23 hrs 56mins 0 secs)

- 2. **Next** go to the Table with the lower sidereal time to the one you have already noted.
- 3. **Subtract** the lower sidereal time figure from the higher figure on the calculation sheet and note the result which should be **LESS** than 4 minutes.
- 4. **Convert** result to seconds (one minute = 60 seconds 2 mins = 120 secs etc)
- 5. Then **divide** the seconds by 240. This equals the **Constant Decimal** needed to reach the correct house cusps. Enter this into the memory of the calculator or round figure and then enter Memory.
- Go to the higher table and find the figure above the ASC in the 'top box' and write this in the first line under MC on the calculation sheet where it says MC Larger Figure
- 7. The go the 'lower' table and note the figure above the ASC this is the smaller MC so note it on the Calculation Sheet
- 8. **Subtract** the smaller figure from the larger figure and note this below in the result column.
- Convert the result into seconds if needed.
- 10. **Multiply** the result by the **Constant Decimal** (Step 5) and write the result in the designated column.
- 11. Add the result to the MC figure from the smaller table and record this in the 'Equals House Cusp' and this is the MC for Northern Latitude Charts remember to note the zodiac sign!

- 12. If the chart is for the **Southern Latitudes** e.g., Australia reverse the astrological sign i.e. **3** would convert to its opposite sign **13** and record this in the column below. Make sure you note the correct SIGN the DEGREES and the MINUTES i.e., 5° 30′ 22″.
- 13. Go back to the Tables and go down the Column marked 11<sup>th</sup> (this is the 11<sup>th</sup> House Cusps) keep going until to you reach the <u>Latitude of Birth</u> eg 33° that is listed in the middle of the Tables and note down the information on this line until you have completed the 11<sup>th</sup>, 12<sup>th</sup> ASC, 2<sup>nd</sup> and 3<sup>rd</sup> House Cusps from the larger (higher degree) and smaller (lower degrees) tables with the lower degrees below the higher for ease of subtraction.
- 14. **Subtract** the <u>smaller table figures</u> from the <u>larger table figures</u> for each house cusp and note this in the result columns.
- 15. **Convert** the results into minutes if needed.
- 16. Multiply the results by the **Constant Decimal** and write the result in the designated column.
- 17. Add the result to the figure from the smaller table and record this in the 'Equals House Cusp' notes this as the relevant house cups and ASC for a **Northern Latitude** Chart remember to note the *zodiac sign*!
- 18. Again, if the chart is for the <u>Southern Latitudes</u> e.g., Australia reverse the astrological sign i.e. ↑ would convert to the opposite sign ← and record this in the column below.

## **Natal Calculations to House Cusps (More Exact) with Calculator**

Name: CHART A Date of birth: 16.12.1984 Time: 6:15 (24 hr clock)
Place of birth: Perth WA Australia Latitude: 31 S 57 Longitude: 115 E 51

|                                                                                        | idotii   | and Latitu           |                  | Longitud         | Hours                       | Minutes         | Seconds          |
|----------------------------------------------------------------------------------------|----------|----------------------|------------------|------------------|-----------------------------|-----------------|------------------|
| 1. Clock time of birth use 24-ho                                                       | ur clo   | ck.                  |                  |                  | 06                          | 15              | 00               |
| Minus daylight saving if in effect     Always MINUS daylight saving                    |          | -                    | 0                | 0                | 0                           |                 |                  |
| 3. Equals Standard time of birth                                                       |          |                      |                  | =                | 06 (30)                     | 15              | 00               |
| 4. Standard Time Zone difference t                                                     |          | ⊺<br>Vest ADD + / E  | act MINIIS -     | +/-              | 8                           | 00              | 00               |
| 5. GMT Time of birth ( <i>use for 8</i> )                                              | <u>_</u> | West ADD 17 E        |                  | =                | 22                          | 15              | 00               |
| 6. GMT Date of birth (check day sa                                                     | me/day   | before/day after     | at GMT)          | OMT data Di      |                             | 1004            |                  |
| 7. Sidereal time of birth (from ephe                                                   | meris    | GMT date)            |                  | GMT date Bi      | irth = <b>15.12.1</b><br>05 | 35              | 20               |
|                                                                                        |          |                      |                  |                  |                             | 33              | 20               |
| 8. <b>GMT</b> Time of birth (recorded at                                               | Step 5   | 5)                   |                  | +                | 22                          | 15              | 00               |
| Sidereal Correction (always less     Use Solar- Sidereal Time Correction)              |          |                      | k of Tahles      | +                |                             | 03              | 39               |
| 10. Sidereal Time of birth at Green                                                    |          | Table II) III Doo    | K OF Tables      | =                | 27                          | 53              | 59               |
| 11. Longitudinal Correction (Table                                                     |          | divide longitud      |                  | +/-              | 07                          | 43              | 24               |
| 12. Northern Local Sidereal Time                                                       |          | vest militoo /E      | uot ADD          | =                | 35                          | 37              | 23               |
| 13. For Southern Latitudes + 12 ho                                                     | ours     |                      |                  | +                | 12                          | 00              | 00               |
| 14 Southern Local Sidereal Time                                                        | =        | 47                   | 37               | 23               |                             |                 |                  |
| 15. If result over 24 hrs <b>minus</b> 24 h<br>If result over 48 hrs <b>minus</b> 48 h |          |                      |                  | -                | 24                          | 00              | 00               |
| 16. Final Local Sidereal Time (LST Go to Book of Placidus Tables and find the          | )        | closest to LST ton l | eft comer        | =                | 23                          | 37              | 23               |
| 17. Minus lower table figure hrs-min                                                   |          |                      | on domoi         | -                | 23                          | 36              | 00               |
| 18. Result (less than 4 mins)                                                          |          |                      |                  | =                |                             | 01              | 23               |
| 19. Convert result to seconds                                                          |          |                      |                  | =                |                             |                 | 83               |
| 20. Divide seconds by 240 = Const                                                      | tant de  | ecimal (CD)          |                  | Re               | esult CD =                  | 0.35 (0.34      | 458)             |
|                                                                                        |          | MC                   | 11 <sup>th</sup> | 12 <sup>th</sup> | ASC                         | 2nd             | 3rd              |
| Larger Figure Tables                                                                   |          | 24° <b></b> €33′     | 29° <b>↑</b> 27′ | 6° <b>Ⅱ</b> 18′  | 9°&37′                      | 1° Ջ27°         | 25° Ŋ 30′        |
| Minus Smaller Figure                                                                   | -        | 23°¥28′              | 28° <b>1</b> 9′  | 5° <b>Ⅱ</b> 16′  | 8°\$44′                     | 0° Ŋ34′         | 24° Ŋ 33′        |
| Result                                                                                 | =        | 1°05′                | 1°08′            | 1°02′            | 0° 53′                      | 0°53′           | 0°57′            |
| Convert to seconds.                                                                    | =        | 65′                  | 68′              | 62′              | 53′                         | 53′             | 57′              |
| Multiply result by CD                                                                  | х        | 0°23′                | 0°24′            | 0°21′            | 0° 18′                      | 0°18′           | 0°20′            |
| Add Smaller Figure from Tables                                                         | +        | 23°¥28′              | 28° <b>↑</b> 19  | 5° <b>1</b> 16′  | 8°\$44′                     | 0° <b>ე</b> 34′ | 24° Ŋ 33′        |
| louse Cusp Nth Latitude = 23° ±51′ 28° ←43                                             |          |                      |                  | 5° <b>1</b> 37′  | 9°&02′                      | 0° Ą52′         | 24° <b>ຄ</b> 53′ |
|                                                                                        |          |                      |                  |                  |                             |                 |                  |

# Natal Calculations to House Cusps (More Exact) Date of birth: 24.9.1973 Time: 22:45 hrs (24 hr clock) pronto Canada Latitude: 43 N 39 Longitude: 79 W 23

Name: CHART B

Place of birth: Toronto Canada

| riace of birtii. Toronto can                                               | uuu                                        | Latitude                 | G. 40 IV 00       | •                         | Hours                      | Minutes         | Seconds  |
|----------------------------------------------------------------------------|--------------------------------------------|--------------------------|-------------------|---------------------------|----------------------------|-----------------|----------|
| 2. Clock time of birth use 24-h                                            | ock                                        |                          | 22                | 45                        | 00                         |                 |          |
| 2. Minus daylight saving if in e                                           | ffect                                      | Always Minus <b>dayl</b> | -                 | 1                         | 00                         | 00              |          |
| Equals Standard time of birth<br>Borrow                                    | h                                          |                          |                   | =                         | 21                         | 45              | 00       |
| 4. Standard Time Zone differer Add 24 hours if needed to subtract          |                                            | GMT<br>Vest ADD + /      | East MINUS-       | +                         | 05                         | 00              | 00       |
| 5. GMT Time of birth (use for a                                            |                                            |                          |                   | =                         | 26 (2)                     | 45              | 00       |
| 6. GMT <b>Date of birth</b> (Check day same/day before                     | e/day a                                    | after at GMT)            |                   | GMT date                  | = 2:45 H<br>Birth = 25.9.1 | OURS GMT        |          |
| 7. Sidereal time of birth (from e                                          |                                            |                          | )                 | Simi dato                 | 0                          | 14              | 41       |
| 8. <b>GMT</b> Time of birth ( recorde                                      | ed at S                                    | tep 5)                   |                   | +                         | 2                          | 45              | 00       |
| 9. Sidereal Correction (always                                             |                                            |                          |                   | +                         |                            | 0               | 27       |
| Use <b>Solar- Sidereal Time Co</b><br>10. Sidereal Time of birth at Gr     |                                            |                          | ook of Tables     | =                         | 2                          | 59              | 58       |
| 11. Longitudinal Correction<br>(Time Correction Table OR divide longitude) | ude by 1                                   |                          | S /East ADD       | -                         | 5                          | 17              | 32       |
| 12. Northern Local Sidereal Tir                                            | ne                                         |                          | <del></del>       | =                         | 21                         | 42              | 26       |
| 13. For Southern Latitudes + 1                                             | 12 hou                                     | rs                       |                   | +                         |                            |                 |          |
| 14 Southern Local Sidereal Ti                                              | me                                         |                          |                   | =                         |                            |                 |          |
| 15. If result over 24 hrs minus If result over 48 hrs minus                |                                            | -                        |                   | -                         |                            |                 |          |
| 16. Final Local Sidereal Time (<br>Go to Book of Placidus Tables and fin   | LST)                                       |                          | T top left corner | =                         | 21                         | 42              | 26       |
| 17. Minus lower table figure hrs (From Book Tables)                        |                                            |                          | ·                 | -                         | 21                         | 40              | 00       |
| 18. Result                                                                 |                                            |                          |                   | =                         |                            | 2               | 26       |
| 19. Convert result to seconds (                                            | less th                                    | nan 4 mins)              |                   | =                         |                            |                 | 146      |
| 20. Divide seconds by 240 = 0                                              | ide seconds by 240 = Constant decimal (CD) |                          |                   |                           | esult CD = 0.61            |                 | 1        |
| Larger Figure Tables                                                       |                                            | MC<br>23° <b>≈</b> 41′   | 11 <sup>th</sup>  | 12 <sup>th</sup> 7° 8 43′ | ASC<br>21° II 10′          | 2 <sup>nd</sup> | 3rd      |
|                                                                            |                                            |                          | 24°¥56′           |                           |                            | 11°&08′         | 0° £39′  |
| Minus Smaller Figure                                                       | -                                          | 22° <b>≈</b> 39′         | 23¥40             | 6822                      | 20 Ⅱ 10                    | 10%16           | 29%43    |
| Result                                                                     | =                                          | 1°02′                    | 1°16′             | 1°21′                     | 1°00′                      | 0°52′           | 0°56′    |
| Convert to seconds.                                                        | =                                          | 62′                      | 76′               | 81′                       | 60´                        | 52′             | 56′      |
| Multiply result by CD x 0°38′ 0°46′                                        |                                            |                          |                   | 0°49′                     | 0°37′                      | 0°32′           | 0°34′    |
| Add Smaller Figure                                                         | Add Smaller Figure + 22°≈39′ 23° ¥40′      |                          |                   |                           | 20° <b>I</b> I 10′         | 10°&16′         | 29°&43′  |
| House Cusp Nth Latitude                                                    | =                                          | 23° <b>≈</b> 17′         | 24°¥26′           | 7° 8 11′                  | 20° <b>1</b> 47′           | 10°&48′         | 0°ብ17′   |
| South Latitude Reverse Sign                                                | =                                          |                          |                   |                           |                            |                 |          |
|                                                                            | 1                                          |                          |                   |                           | <u> </u>                   | ·               | <u> </u> |

#### **Method Two**

### **Using the Tables within the Michelson Book of Tables**

1. Open Michelson Book of Tables and find Local Sidereal Time (LST) in <u>Placidus</u> Table for Latitudes 0° to 60° North and find the closest Sidereal Time to answer for 16 on the calculation sheet. You will find the LST in a box on top left hand of each column of the rectangular tables. Find the closest as well as the next closest (higher and lower LST) which is exactly 4 minutes in difference!

\*REMEMBER - If you are calculating an opposite hemisphere birth from the tables you are using (e.g., for SOUTHERN HEMISPHERE HOUSE CUSPS) You **MUST**REVERSE the SIGNS as they are given for the house cusps!)

\*You will be using <u>Table XI</u> at back of Table of House Book to "House Cusp Interpolation Between Sidereal Times".

- Now go to next sheet below to calculate house cusps! You will <u>calculate the MC</u>
   <u>Cusp first which is in the middle of the LST columns</u> you have looked up
   from your answer to 16 ABOVE.
- 3. The other House Cusps are located according to the **LATITUDE OF BIRTHPLACE**.
- 4. Next you must <u>find the nearest LATITUDE of the birthplace</u> (go down the centre of the page you are on of the Table of Houses). Alongside this Latitude is the intermediate House Cusps for 11th, 12th, Asc, 2nd & 3rd.
- 5. Do the same calculation as you did above for the MC now for each of the 'other' House Cusps next to the latitude you have located along that line of Latitude.

If you do not have a computer, and you wanted to calculate an accurate chart by hand for a client, then you would normally have to do 2 lots of calculations of house cusps for **both the Higher and Lower Latitude**, especially if the Latitude of the 'PLACE' you are working with has its minutes close to 30 min. (1/2 a degree). However, for FAA Exam purposes because of a time restraint - you would just choose the closest latitude to work with - where you are asked to work out the House Cusps to the nearest degree.

N.B. This separate calculation for the 2 Latitudes is not necessary for MC/IC Cusps because the **MC** for a specific LST applies to ALL Latitudes.

On Sheet 2 - House Cusp Calculations if you are calculating a Natal Chart for **Northern Hemisphere Births you will start at the TOP MC** of the chart - i.e., the 10th House Cusp and go left to 10th, 11th, 12th, Asc., 2nd & 3rd Cusps.

Whilst for **Southern Hemisphere Births you will start at the BOTTOM IC** of the chart - 4th House Cusp and go right to 5th, 6th, 7th, 8th & 9th.

### Method 2 Chart A

## House Cusp Calculations (use Michelson Book of Tables)

|                            |    | Hours | Minutes | Seconds |
|----------------------------|----|-------|---------|---------|
| Final Actual LST (Line 16) | 1. | 23    | 37      | 23      |
| Subtract LOWER LST         | 2. | 23    | 36      | 00      |
| LST INCREMENT $(1-2=3)$    | 3. |       | 1       | 23      |

\* No 3 is a constant you will be using for all of the House Cusps

|                                                                                                    |            | Degree | Sign            | Minutes |
|----------------------------------------------------------------------------------------------------|------------|--------|-----------------|---------|
| Higher MC Cusp after LST                                                                                                    | 4.         | 24     | ×               | 33      |
| Subtract Lower MC Cusp before LST                                                                                                    | 5.         | 23     | ×               | 28      |
| <b>CUSP INTERVAL</b> (4 – 5 = 6)                                                                                                    | 6.         | 1      |                 | 05      |
| Look up No 3 & 6 above in <b>Table XI</b> at back of 'Table of Houses'                                                                                            | 7.         |        |                 | 23      |
| *No 3 LST Increment (read across top of page)  *No 6 Cusp Interval (read down left of page)  *MIDHEAVEN (5 + 7 = 8)  *Revere Signs for Southern Hemisphere births | 8.         | 23     | m               | 51      |
| 2. 11th House Cusp for Higher LST                                                                                                    | 9.         | 29     | Υ               | 27      |
| 11th House Cusp for Lower LST                                                                                                    | 10.        | 28     | Υ               | 19      |
| CUSP INTERVAL (9 - 10 = 11)                                                                                                    | 11.        | 1      |                 | 08      |
| Look up No 3 & 11 in Table XI                                                                                                    | 12.        |        |                 | 24      |
| <b>11</b> <sup>TH</sup> <b>HOUSE CUSP</b> (10 + 12 = 13)                                                                                                    | 13.        | 28     | _               | 43      |
| 3. 12 <sup>th</sup> House Cusp for Higher LST                                                                                                    | 14.        | 6      | I               | 18      |
| 12 <sup>th</sup> House Cusp for Lower LST                                                                                                    | 15.        | 5      | П               | 16      |
| <b>CUSP INTERVAL</b> (14 – 15 = 16)                                                                                                    | 16.        | 1      |                 | 02      |
| Look up No 3 & 16 in Table XI                                                                                                    | 17.        |        |                 | 22      |
| <b>12</b> <sup>TH</sup> <b>HOUSE CUSP</b> (15 + 17 = 18)                                                                                                    | 18.        | 5      | <del>ب</del> کا | 38      |
| 4. ASC. for Higher LST                                                                                                    | 19.        | 9      | 8               | 37      |
| ASC. for Lower LST                                                                                                    | 20.        | 8      | 8               | 44      |
| <b>CUSP INTERVAL</b> $(19 - 20 = 21)$                                                                                                    | 21.        |        |                 | 53      |
| Look up No 3 & 21 in Table XI                                                                                                    | 22.        |        |                 | 19      |
| <b>ASCENDANT</b> (20 + 22 = 23)                                                                                                    | 23.        | 9      | N3              | 03      |
| 5. 2 <sup>nd</sup> House Cusp for Higher LST                                                                                                    | 24.        |        |                 | 0.7     |
| 2 <sup>nd</sup> House Cusp for Lower LST                                                                                                    |            | 1      | શ               | 27      |
| CUSP INTERVAL (24 – 25 = 26)                                                                                                    | 25.        | 0      | શ               | 34      |
| Look up No 3 & 26 in Table XI                                                                                                    | 26.<br>27. |        |                 | 53      |
| •                                                                                                    |            |        |                 | 19      |
| <b>2<sup>ND</sup> HOUSE CUSP</b> (25 + 27 = 28)                                                                                                    | 28.        | 0      | <b>*</b>        | 53      |
| 6. 3 <sup>rd</sup> House Cusp for Higher LST                                                                                                    | 29.        | 25     | Ð               | 30      |
| 3 <sup>rd</sup> House Cusp for Lower LST                                                                                                    | 30.        | 24     | ည               | 33      |
| <b>CUSP INTERVAL</b> $(29 - 30 = 31)$                                                                                                    | 31.        |        |                 | 57      |
| Look up No 3 & 31 in Table XI                                                                                                    | 32.        |        |                 | 20      |
| $3^{RD}$ HOUSE CUSP $(30 + 32 = 33)$                                                                                                    | 33.        | 24     | <b>**</b>       | 53      |

### Method 2 Chart B

## House Cusp Calculations (use Michelson Book of Tables) Sheet 2

|                            |    | Hours | Minutes | Seconds |
|----------------------------|----|-------|---------|---------|
| Final Actual LST (Line 16) | 1. | 21    | 42      | 26      |
| Subtract LOWER LST         | 2. | 21    | 40      | 00      |
| LST INCREMENT $(1-2=3)$    | 3. |       | 2       | 26      |

\* No 3 is a constant you will be using for all of the House Cusps

| " No 3 is a constant you will be using for all of t                         |        | Degree | Sign     | Minutes |
|-----------------------------------------------------------------------------|--------|--------|----------|---------|
| Higher MC Cusp after LST                                                    | 4.     | 23     | *        | 41      |
| Subtract Lower MC Cusp before LST                                           | 5.     | 22     | <b>*</b> | 39      |
| CUSP INTERVAL $(4-5=6)$                                                     | 6.     | 1      |          | 02      |
| Look up No 3 & 6 above in <b>Table XI</b>                                   | _      | 0      |          | 38      |
| at back of 'Table of Houses'  *No 3 LST Increment (read across top of page) | 7.     |        |          |         |
| *No 6 Cusp Interval (read down left of page)  *MIDHEAVEN (5 + 7 = 8)        | u 0    | 23     | *        | 17      |
| *Reverse Signs for Southern Hemisphere birt                                 | ins 8. |        |          |         |
| 2. 11th House Cusp for Higher LST                                           | 9.     | 24     | ×        | 56      |
| 11th House Cusp for Lower LST                                               | 10.    | 23     | ×        | 40      |
| CUSP INTERVAL (9 - 10 = 11)                                                 | 11.    | 1      |          | 16      |
| Look up No 3 & 11 in Table XI                                               | 12.    |        |          | 47      |
| 11 <sup>TH</sup> HOUSE CUSP (10 + 12 = 13)                                  | 13.    | 24     | <b>*</b> | 27      |
| 3. 12 <sup>th</sup> House Cusp for Higher LST                               | 14.    | 7      | 8        | 43      |
| 12 <sup>th</sup> House Cusp for Lower LST                                   | 15.    | 6      | 8        | 22      |
| <b>CUSP INTERVAL</b> (14 – 15 = 16)                                         | 16.    | 1      |          | 21      |
| Look up No 3 & 16 in Table XI                                               | 17.    |        |          | 50      |
| <b>12<sup>TH</sup> HOUSE CUSP</b> (15 + 17 = 18)                            | 18.    | 7      | 8        | 12      |
| 4. ASC. for Higher LST                                                      | 19.    | 21     | п        | 10      |
| ASC. for Lower LST                                                          | 20.    | 20     | Π        | 10      |
| <b>CUSP INTERVAL</b> (19 – 20 = 21)                                         | 21.    | 1      |          | 00      |
| Look up No 3 & 21 in Table XI                                               | 22.    |        |          | 37      |
| <b>ASCENDANT</b> (20 + 22 = 23)                                             | 23.    | 20     | I        | 47      |
| House Cusp Calculations (continued)                                         |        | Degree | Sign     | Minutes |
| 5. 2 <sup>nd</sup> House Cusp for Higher LST                                | 24.    | 11     | 8        | 09      |
| 2 <sup>nd</sup> House Cusp for Lower LST                                    | 25.    | 10     | 8        | 16      |
| <b>CUSP INTERVAL</b> (24 – 25 = 26)                                         | 26.    |        |          | 52      |
| Look up No 3 & 26 in Table XI                                               | 27.    |        |          | 32      |
| <b>2<sup>ND</sup> HOUSE CUSP</b> (25 + 27 = 28)                             | 28.    | 10     | 8        | 48      |
| 6. 3 <sup>rd</sup> House Cusp for Higher LST                                | 29.    | 0      | ઈ        | 39      |
| 3 <sup>rd</sup> House Cusp for Lower LST                                    | 30.    | 29     | 8        | 43      |
| <b>CUSP INTERVAL</b> $(29 - 30 = 31)$                                       | 31.    |        |          | 56      |
| Look up No 3 & 31 in Table XI                                               | 32.    |        |          | 35      |
| $3^{RD}$ HOUSE CUSP (30 + 32 = 33)                                          | 33.    | 0      | வ        | 18      |

### **Calculating Zodiacal Longitude (Planetary Positions)**

### **CALCULATING PLANETARY POSITIONS using the Book of Tables**

In calculating the Planetary Positions, you will use three tables in The Book of Tables (back sections)

Table V is the Diurnal (Daily) Motion of **the SUN**, Table VI is the Semidiurnal Motion of the **MOON**, Table VII is the Diurnal Motion of the **PLANETS**.

These tables tell us how far the planet will travel in a given time based on a 24-hour movement (or 12 hour in the case of the Moon). In other words, these tables tell us how far the planet will have travelled from Midnight to GMT based on the movement in 24 hours.

You will be working in Solar time since the **planets** travel slowly, unlike the angles which move extremely quickly (hence our use of Sidereal Time).

REFER TO THE G.M.T. OR UNIVERSAL TIME OF the NATAL Chart

ALWAYS WORK IN GMT AT THIS POINT AS YOU ARE NOW WORKING FROM YOUR EPHEMERIS BASED ON G.M.T. Also remember that the Ephemeris lists the Sun and Moon in degrees, minutes, and seconds of a sign, whereas the Planets are listed on the worksheet only in degrees and minutes so just round off the seconds to the nearest minute.

- STEP 1 List all planetary positions from the Ephemeris for the Midnight <u>AFTER</u> birth. In the case of the Moon, it can be the next Noon or Midnight whichever is closer since we are only dealing in 12 hour periods of time for the MOON. NOTE IF PLANETS ARE RETROGRADE
- **STEP 2** List all planetary positions from the Ephemeris for the Midnight BEFORE birth.
- **STEP 3** is the result of SUBTRACTING step 2 from 1 and shows us how far the planet has moved in a 24-hour period (or 12 hours for the Moon). If the Planet is retrograde the answer will be negative (-).
- STEP 4 ascertains how far this is in GMT time using the appropriate tables i.e., Table V for the Sun, Table VI for the Moon and Table VII for the remaining planets. This then is the travel in (degrees) minutes and seconds of the planet from Midnight to GMT.
- is the answer after you have added Step 4 to Step 2 and equals the planetary position at birth for the relevant planet. If the planet is RETROGRADE you will be subtracting this. Now review the example calculation sheets to make sure you understand all that has transpired.

### **Examples Zodiacal Longitude Using Book of Tables**

Planet: Sun **O** Date: 9.6.1964 Time:15:20 hrs (24 hr clock)

From Ephemeris

Planets Position on Day After Date =  $19^{\circ}$  8′ 18″ II Planets Position on Date Given **Subtract** =  $-18^{\circ}$  10′ 55 II Result =  $57^{\circ}$  23′

Position of GIVEN date 18  $^{\circ}$  10′ 55 II Add figure from Table V 0  $^{\circ}$  36′ 00

Result =  $18^{\circ} 46' 55'' \, \text{II} = 18^{\circ} \, \text{II} 47'$ 

Planet: Venus **Q** Date: 1.7.1948 Time: 12:05 hrs (24 hr clock)

From Ephemeris

Planets Position on Date Given 29° 03′  $\mathbb{I} \ \mathbb{R}$  Planets Position on Day After Date Subtract -  $28^{\circ} \ 31' \ \mathbb{I} \ \mathbb{R}$ 

Result = 0° 32′

Because Planet  $is\ r$  then the subtraction works the other way around taking the day AFTER position from the GIVEN Dates Position.

Planets Position Given Date = 29° 03′ II R

Figure from Table VII Subtract - <u>0° 16′</u>

Result = 28° 47′ 1/3 R

<sup>\*</sup> As you are manually completing calculations results will not always be as accurate as a computer but will be accurate if completed correctly to within a degree or less

<sup>\*\*</sup> rounding seconds over 30 round up e.g. 12°  $\times$  42 ′ 33″ rounds to 12°  $\times$  43′

## Zodiacal Longitudinal Positions (Where's the Planet?) Using the Calculator

### How do you find a planets position in the zodiac when given a time and date?

- 1. **Divide** the time of day given by 24 (convert to 24 hr clock if needed first) and note the result e.g., 4am enter 4 hours into calculator then divided by 24 put this into the calculator's memory (make sure you cleared the memory first)
- 2. Find the date given in the ephemeris and locate the planet in question.
- 3. Note down the planets position on the date **GIVEN** and the day **AFTER** the date given.
- 4. Make sure you get the right **Date and Year and** note if the planet **is direct or retrograde.**
- 5. **Subtract** the planets position on the date **GIVEN** from the planets position the day **AFTER** by entering into calculator as hours, minutes and seconds.
- 6. **Multiply** the result by the memory from Step 1 and hit the Hours Mins button.
- 7. **Add** the result of Step 5 to the planets position on the GIVEN date in the ephemeris and that is the PLANETS POSITION (if in direct motion)
- 8. If the planet is Retrograde **Subtract** the result from the position on the Day AFTER
- 9. Remember to note the **SIGN** and round the figures to the nearest minute.

### **Zodiacal Longitudinal - Using Time/ Scientific Calculator**

### **Direct Motion**

Planet: Moon **D** Date: 11.6.1956 Time: 21:15 hrs (24 hr clock)

21 Hrs 15 mins divided by 24 = 0.89 (Put into memory M+)

From Ephemeris

Planets Position on Day After Date =  $4^{\circ}$  29′ 16″  $\Omega$ Planets Position on Date Given **Subtract** =  $19^{\circ}$  34′ 54″  $\Omega$ 

Result = 14° 54′ 22″

Multiply by Memory (MRC)

then hit hours button Result = 13° 16′ 12″

ADD to position of GIVEN date + 19° 34′ 54″ 8°

Result =  $32^{\circ}51'06 = 2^{\circ}\Omega 51'$ 

\_\_\_\_\_\_

### Planet: Sun **O** Date: 9.6.1964 Time:15:20 hrs (24 hr clock)

15 Hrs 20 mins divided by 24 = 0.64 (Put into memory M+)

From Ephemeris

Planets Position on Day After Date =  $19^{\circ}$  8′ 18″ II Planets Position on Date Given **Subtract** =  $-18^{\circ}$  10′ 55 II Result =  $57^{\circ}$  23′

Multiply by Memory (MRC)

Then hit hours button Result  $0^{\circ}$  36′ 40″ ADD to position of GIVEN date  $18^{\circ}$  10′ 55 II

Result  $18^{\circ}47'35''II = 18^{\circ}II48'$ 

<sup>\*</sup> As you are manually completing calculations results will not always be as accurate as a computer but will be accurate if completed correctly to within a degree or less

<sup>\*\*</sup> rounding seconds over 30 round up eg 12°  $\times$  42 ′ 33″ rounds to 12°  $\times$  43′

### **Retrograde Motion**

Planet: Mercury ♥ Date: 12.12.1977 Time: 2:05 hrs (24 hr clock)

2 Hrs 05 mins divided by 24 = 0.086 (Put into memory M+)

From Ephemeris

Planets Position on Date Given 7° 27′ 13′ R

Planets Position on Day After Date Subtract - 7° 22′ 1/3 R

Result =  $0^{\circ}$  05'

Because Planet **is r** then the subtraction works the other way around taking the day AFTER position from the GIVEN Dates Position.

Multiply by Memory (MRC)

Then hit hours button = 0x 00y 26z

Planets Position Given Date = 7° 27′ 00″ 명용

Subtract - 0° 00′ 26″

Result =  $7^{\circ} 26' 34'' \text{V}^{\circ} = 7^{\circ} 27' \text{V}^{\circ} \text{R}^{\circ}$ 

-----

Planet: Venus **Q** Date: 1.7.1948 Time: 12:05 hrs (24 hr clock)

12 hrs 5 mins divided by 24 = 0.50 (Put into memory M+)

From Ephemeris

Planets Position on Date Given 29 $^{\circ}$  03′ II  $_{\odot}$  Planets Position on Day After Date subtract -  $28^{\circ}$  31′ II  $_{\odot}$ 

Result =  $0^{\circ} 32'$ 

Because Planet **is r** then the subtraction works the other way around taking the day AFTER position from the GIVEN Dates Position.

Multiply by Memory (MRC)

Then hit hours button =  $0^{\circ}$  16'

Planets Position Given Date = 29° 03′ II R

Subtract - 0° 16′

Result = 28° 47′ V3 R

### Planet: Mars **o** Date: 1.10.1959 Time: 19:40 hrs (24 hr clock)

19 hrs 40 mins divided by 24 = 0.82 (Put into memory M+)

From Ephemeris

Planets Position on Day After Date = 17° 01′ → Planets Position on Date Given **Subtract** = 16° 21′ →

Result = 40'

Multiply by Memory (MRC)

Then hit hours button Result = 0° 33′

ADD to position of GIVEN date + 16° 21′ ←

Result = 16'54 ≏

**Section One** 

**Worksheets** 

## **Natal Calculations to House Cusps**

| Name:                                                                                        | _ Date of birth: |                     |                  | Time:            |         | (24 hr clock) |                 |  |
|----------------------------------------------------------------------------------------------|------------------|---------------------|------------------|------------------|---------|---------------|-----------------|--|
| Place of birth:                                                                              | Latitude:        |                     |                  | Lon              | gitude: |               |                 |  |
|                                                                                              |                  |                     |                  |                  | Hours   | Minutes       | Seconds         |  |
| 1. Clock time of birth use 24-hou                                                            | ır clo           | ck                  |                  |                  |         |               |                 |  |
| 2. Minus daylight saving if in eff                                                           | ect              | Always minus d      | laylight saving  | -                |         |               |                 |  |
| 3. Equals Standard time of birth                                                             | Add              | 24 hours if neede   | d to subtract    | =                |         |               |                 |  |
| 4. Standard Time Zone difference                                                             |                  | GMT<br>/est ADD + / | East MINUS       | +/-              |         |               |                 |  |
| 5. GMT Time of birth (use for 8)                                                             |                  |                     |                  | =                |         |               |                 |  |
| 6. GMT Date of birth (check day                                                              | same/            | day before/day af   | fter at GMT)     | GMT date         | Birth = |               |                 |  |
| 7. Sidereal time of birth (from ep.                                                          | heme             | ris <b>GMT date</b> | )                |                  |         |               |                 |  |
| 8. <b>GMT</b> Time of birth ( recorded a                                                     | at Step          | 5)                  |                  | +                |         |               |                 |  |
| Sidereal Correction (always le<br>Use Solar- Sidereal Time Correction)                       |                  |                     | of Tables        | +                |         |               |                 |  |
| 10. Sidereal Time of birth at Gre                                                            | enwi             | ch                  |                  | =                |         |               |                 |  |
| 11. Longitudinal Correction (Tab                                                             |                  | OR divide longi     | • •              | +/-              |         |               |                 |  |
| 12. Northern Local Sidereal Tim                                                              | е                |                     |                  | =                |         |               |                 |  |
| 13. For Southern Latitudes + 12                                                              | 2 hour           | rs .                |                  | +                |         |               |                 |  |
| 14 Southern Local Sidereal Tim                                                               | ie               |                     |                  | =                |         |               |                 |  |
| 15. If result over 24 hrs <b>minus</b> 24 lf result over 48 hrs <b>minus</b> 48 h            | _                |                     |                  | -                |         |               |                 |  |
| 16. Final Local Sidereal Time (L<br>Go to Book of Placidus Tables a<br>corner closest to LST | =                |                     |                  |                  |         |               |                 |  |
|                                                                                              |                  | МС                  | 11 <sup>th</sup> | 12 <sup>th</sup> | ASC     | 2nd           | 3 <sup>rd</sup> |  |
| Figures from Tables                                                                          |                  | 1110                |                  | 14               | 7.00    | LIIG          |                 |  |
| For Southern Latitude<br>Reverse Sign                                                        |                  |                     |                  |                  |         |               |                 |  |

## **Natal Calculations to House Cusps (Exact)**

| Name:                                                                         | Date of birth: Time: _ |                    |                  |                  | ne: (24 hr clock) |          |                 |  |  |
|-------------------------------------------------------------------------------|------------------------|--------------------|------------------|------------------|-------------------|----------|-----------------|--|--|
| Place of birth:                                                               |                        | Latitude:          |                  | Longitude:       | Hours             | Minutes  | Seconds         |  |  |
| 3. Clock time of birth use 24-4.                                              | hour cl                | ock.               |                  |                  | 110410            |          |                 |  |  |
| 2. Minus daylight saving if in effect<br>Always minus daylight saving         |                        |                    |                  | -                |                   |          |                 |  |  |
| 3. Equals Standard time of birth                                              |                        |                    |                  | =                |                   |          |                 |  |  |
| 4. Standard Time Zone difference to                                           |                        | ADD + / East       | t MINUS-         | +/-              |                   |          |                 |  |  |
| 5. GMT Time of birth (use for 8)                                              |                        |                    |                  | =                |                   |          |                 |  |  |
| 6. GMT Date of birth (check day sa                                            | me/day                 | before/day after   | at GMT)          | GMT date B       | irth =            | <b> </b> | 1               |  |  |
| 7. Sidereal time of birth (from ephen                                         | neris <b>G</b>         | GMT date)          |                  |                  |                   |          |                 |  |  |
| 8. <b>GMT</b> Time of birth ( recorded at S                                   | Step 5)                |                    |                  | +                |                   |          |                 |  |  |
| Sidereal Correction (always less     Use Solar- Sidereal Time Correct         |                        |                    | c of Tables      | +                |                   |          |                 |  |  |
| 10. Sidereal Time of birth at Greenw                                          |                        | ,                  |                  | =                |                   |          |                 |  |  |
| 11. Longitudinal Correction (Table III (                                      |                        | e longitude by 15) |                  | +/-              |                   |          |                 |  |  |
| 12. Northern Local Sidereal Time                                              |                        |                    |                  | =                |                   |          |                 |  |  |
| 13. For Southern Latitudes + 12 hou                                           | irs                    |                    |                  | +                |                   |          |                 |  |  |
| 14 Southern Local Sidereal Time                                               |                        |                    |                  | =                |                   |          |                 |  |  |
| 15. If result over 24 hrs minus 24 hr<br>If result over 48 hrs minus 48 hrs   |                        |                    |                  | -                |                   |          |                 |  |  |
| 16. Final Local Sidereal Time (LST) Go to Book of Placidus Tables and find th |                        | closest to LST t   | top left corner  | =                |                   |          |                 |  |  |
| 17. Minus lower table figure hrs-mins                                         | s- sec                 | (From Book         | k Tables)        | -                |                   |          |                 |  |  |
| 18. Result                                                                    |                        | ,                  |                  | =                |                   |          |                 |  |  |
| 19. Convert result to seconds (less the                                       | nan 4 r                | mins)              |                  | =                |                   |          |                 |  |  |
| 20. Divide seconds by 240 = Consta                                            | nt dec                 | imal (CD)          |                  | Re               | sult CD =         |          |                 |  |  |
|                                                                               |                        | MC                 | 11 <sup>th</sup> | 12 <sup>th</sup> | ASC               | 2nd      | 3 <sup>rd</sup> |  |  |
| Larger Figure Tables                                                          |                        |                    |                  |                  |                   |          |                 |  |  |
| Minus Smaller Figure                                                          | -                      |                    |                  |                  |                   |          |                 |  |  |
| Result                                                                        | =                      |                    |                  |                  |                   |          |                 |  |  |
| Convert to seconds.                                                           | =                      |                    |                  |                  |                   |          |                 |  |  |
| Multiply result by CD                                                         | Х                      |                    |                  |                  |                   |          |                 |  |  |
| Add Smaller Figure                                                            | +                      |                    |                  |                  |                   |          |                 |  |  |
| House Cusp Nth Latitude                                                       | =                      |                    |                  |                  |                   |          |                 |  |  |
| South Latitude Reverse Sign                                                   | =                      |                    |                  |                  |                   |          |                 |  |  |

## House Cusp Calculations (use Michelson Book of Tables) Sheet 2 Hours Minutes Seconds

|                            |    | <br> |  |
|----------------------------|----|------|--|
| Final Actual LST (Line 16) | 1. |      |  |
| Subtract LOWER LST         | 2. |      |  |
| LST INCREMENT $(1-2=3)$    | 3. |      |  |

<sup>\*</sup> No 3 is a constant you will be using for all of the House Cusps

|                                                                                         |            | Degree | Sign | Minutes |
|-----------------------------------------------------------------------------------------|------------|--------|------|---------|
| Higher MC Cusp after LST                                                                | 4.         |        |      |         |
| Subtract Lower MC Cusp before LST                                                       | 5.         |        |      |         |
| <b>CUSP INTERVAL</b> (4 – 5 = 6)                                                        | 6.         |        |      |         |
| Look up No 3 & 6 above in <b>Table XI</b>                                               | _          |        |      |         |
| at back of 'Table of Houses'  *No 3 LST Increment (read across top of page)             | 7.         |        |      |         |
| *No 6 Cusp Interval (read down left of page)                                            |            |        |      |         |
| *MIDHEAVEN (5 + 7 = 8)                                                                  | _          |        |      |         |
| *Reverse Signs for Southern Hemisphere births                                           | 8.         |        |      |         |
| 2. 11th House Cusp for Higher LST                                                       | 9.         |        |      |         |
| 11th House Cusp for Lower LST                                                           | 10.        |        |      |         |
| CUSP INTERVAL (9 - 10 = 11)                                                             | 11.        |        |      |         |
| Look up No 3 & 11 in Table XI                                                           | 12.        |        |      |         |
| 11 <sup>TH</sup> HOUSE CUSP (10 + 12 = 13)                                              | 13.        |        |      |         |
| 2 42th House Cuen for Higher LST                                                        | 1.1        |        |      |         |
| 3. 12 <sup>th</sup> House Cusp for Higher LST 12 <sup>th</sup> House Cusp for Lower LST | 14.<br>15. |        |      |         |
| CUSP INTERVAL (14 – 15 = 16)                                                            | 16.        |        |      |         |
| Look up No 3 & 16 in Table XI                                                           | 17.        |        |      |         |
| <b>12</b> <sup>TH</sup> HOUSE CUSP (15 + 17 = 18)                                       | 18.        |        |      |         |
| 4 ASC for Higher LST                                                                    | 10         |        |      |         |
| 4. ASC. for Higher LST ASC. for Lower LST                                               | 19.<br>20. |        |      |         |
| <b>CUSP INTERVAL</b> (19 – 20 = 21)                                                     | 21.        |        |      |         |
| Look up No 3 & 21 in Table XI                                                           | 22.        |        |      |         |
| <b>ASCENDANT</b> (20 + 22 = 23)                                                         | 23.        |        |      |         |
|                                                                                         |            |        |      |         |
| 5. 2 <sup>nd</sup> House Cusp for Higher LST                                            | 24.        |        |      |         |
| 2 <sup>nd</sup> House Cusp for Lower LST                                                | 25.        |        |      |         |
| <b>CUSP INTERVAL</b> (24 – 25 = 26)                                                     | 26.        |        |      |         |
| Look up No 3 & 26 in Table XI                                                           | 27.        |        |      |         |
| <b>2<sup>ND</sup> HOUSE CUSP</b> (25 + 27 = 28)                                         | 28.        |        |      |         |
|                                                                                         |            |        |      |         |
| 6. 3 <sup>rd</sup> House Cusp for Higher LST 3 <sup>rd</sup> House Cusp for Lower LST   | 29.<br>30. | 1      |      |         |
| CUSP INTERVAL (29 – 30 = 31)                                                            | 31.        |        |      |         |
| Look up No 3 & 31 in Table XI                                                           | 32.        |        |      |         |
| $3^{RD}$ HOUSE CUSP (30 + 32 = 33)                                                      | 33.        |        |      |         |
| (00 1 02 - 00)                                                                          | 55.        |        |      |         |

## Worksheets Zodiacal Longitudinal - Direct Motion Using Time Calculator Date: \_\_\_\_\_ Time: \_\_\_\_ (24 hr clock) Planet: \_\_\_\_ Hrs mins divided by 24 = (Put into memory M+) From Ephemeris Planets Position on Day After Date = Planets Position on Date Given Subtract = \_\_\_\_\_ Result = \_\_\_\_\_ Multiply by Memory (MRC) Then hit hours button Result \_\_\_\_\_ ADD to position of GIVEN date Result \_\_\_\_\_ **Worksheets Zodiacal longitudinal - Planet in Retrograde Motion** Date: \_\_\_\_\_ Time: \_\_\_\_\_ (24 hr clock) Planet: \_\_\_\_ \_\_\_\_\_Hrs \_\_\_ mins divided by 24 = (Put into memory M+) From Ephemeris Planets Position on Date Given Planets Position on Day After Date Subtract - \_\_\_\_\_ Result = Because Planet is r then the subtraction works the other way around taking the day AFTER position from the GIVEN Dates Position. Multiply by Memory (MRC) Then hit hours button = \_\_\_\_\_ (record) Planets Position Given Date = SUBTRACT Result = \_\_\_\_\_

## Worksheets Zodiacal longitudinal Direct Motion but signs change.

| Planet:          | Date:                    | Time:              | (24 hr clod     | ck)   |
|------------------|--------------------------|--------------------|-----------------|-------|
| Hrs              | mins divided by 2        | 4 = (F             | Put into memory | y M+) |
| From Epheme      | eris                     |                    |                 |       |
| Planets Position | on on <b>Day After</b> D | )ate =             | (Sig            | gn)   |
| (Add 30 hours)   | )                        |                    |                 |       |
| Planets Position | on on <b>Date Given</b>  | Subtract =         | (5              | Sign) |
|                  |                          | Result =           |                 |       |
| Multiply by Me   | mory (MRC) then          | hit hours button   | Result          |       |
|                  | ADD                      | to position of GIV | EN date         |       |
|                  | Resu                     | lt                 |                 |       |

## **Section 2**

## **Examples, Notes and Worksheets**

### **Moon Phase Calculation**

Question 5 2009

What is the Moon Phase for Richard Branson's Chart?

Convert Moon and Sun to Zodiacal Degrees

Moon = 1° M2 35′ = 151° 35′

Sun = 25° % 02′ = - <u>115° 02</u> ′

Result = 36° 34′ = the distance between Moon and Sun = **New Moon Phase** 

### **Zodiacal Degrees**

| Zodiac Sign |             | Zodiacal Degrees |
|-------------|-------------|------------------|
| Aries       | 0° <b>Ƴ</b> | = 0 °            |
| Taurus      | 0° 8        | = 30°            |
| Gemini      | 0° II       | = 60°            |
| Cancer      | 0° &        | = 90°            |
| Leo         | 0°£         | =120°            |
| Virgo       | O°M⁄        | =150°            |
| Libra       | 0° <b>∽</b> | =180°            |
| Scorpio     | O°M         | =210°            |
| Sagittarius | محر°0       | =240°            |
| Capricorn   | 0°V3        | =270°            |
| Aquarius    | 0° <b>≈</b> | =300°            |
| Pisces      | 0°¥         | =330°            |

To find the zodiacal degrees for  $27^{\circ}$  V30° V3 =  $270^{\circ}$  +  $27^{\circ}$  =  $297^{\circ}$  OR count back 3° from 0° Aquarius zodiacal degrees:  $300^{\circ}$  –  $3^{\circ}$  =  $297^{\circ}$ 

The Moon will be 0° to 45° <u>ahead</u> of the SUN.

The Moon will be 45° to 90° <u>ahead</u> of the SUN.

The Moon will be 45° to 90° <u>ahead</u> of the SUN.

The Moon will be 90° to 135° <u>ahead</u> of the SUN.

The Moon will be 135° to 180° <u>ahead</u> of the SUN.

The Moon will be 180° to 135° <u>behind</u> the SUN.

**DISSEMINATING PHASE** The Moon will be  $135^{\circ}$  to  $90^{\circ}$  <u>behind</u> the SUN or  $225^{\circ}$  – $270^{\circ}$  **LAST QUARTER PHASE** The Moon will be  $90^{\circ}$  to  $45^{\circ}$  <u>behind</u> the SUN -  $270^{\circ}$  –  $315^{\circ}$ 

**BALSAMIC PHASE** The Moon will be 45° to 0° behind the SUN.

### **VERTEX QUICK CALCULATION**

#### From Natal Chart locate

**MC** for Southern latitudes **IC** for Northern Latitudes

Use the MC for Southern Latitudes e.g., natal MC = 11°\253' at latitude 33°S 55'

OR

Use the IC for Northern Latitudes e.g., IC = 29° \$31' at latitude 47°N 06'

Example Southern Latitude = 33°S 55′ MC = 11° \& 53′

Co Latitude  $90^{\circ}$  (Always =  $90^{\circ}$ )

Minus <u>- 34°</u> (rounded)

Equals 56°

Go to **Table of Houses** and locate at the top of one of the tables 11°% 53' as the MC.

Closest Table = 11°\&58' so use this Table

Go **down** the centre of the table until you get to **56x** of latitude. Then look **across** the table to the **ASC** column, find the degrees and check the sign by **looking up** the column and this is the Vertex  $8^{\circ} = 37$  reverse sign as it is Southern Latitudes to **8°** = 37 . This is the Vertex to within one degree (Computer for this  $= 8^{\circ} = 33$ )

Example Northern Latitude = 47 °N 06′ IC = 29° \$31′

Colatitude 90° (always 90°)

Minus  $47^{\circ}$  (rounded)

Equals 43°

Go to **Table of Houses** and locate at the top of one of the tables **29° 31**′ as the **IC**.

Closest Table = 29° \$249' so use this Table

Go down centre of the table until you get to 43° of latitude. Then look across the table to the ASC column, find the degrees and check the sign by looking up the column and this is the Vertex 24° \$\sime\$ 45 \(^{\circ}\$.

This is the Vertex to within one degree (Computer 24° ← 28′)

### **VERTEX EXAMPLES**

### **Richard Branson**

### Northern Latitude 51° N 28′

Equals = 
$$39^{\circ}$$

Answer =  $4^{\circ}$  V3 08

### Chart 'A'

### Southern Latitude 31° S 57 ′

$$MC = 23^{\circ}MP 50'$$

Equals 
$$= 58^{\circ}$$

Answer = 23° M 37′ Reverse sign = 23° 837′

### **Part of Fortune Calculation**

### **Method One**

Convert the zodiac sign of the Sun, Moon and Ascendant to the corresponding number e.g., Aries = 1 Taurus = 2 Gemini = 3 Cancer = 4 then enter degrees in columns and add and subtract according to the worksheets

### **Richard Branson**

#### Diurnal chart:

ASC =  $14^{\circ}14'$   $\Omega$  MOON =  $1^{\circ}36'$  MP SUN =  $25^{\circ}$  02' S

|                | Sign | Sign No | Degree | Minute |
|----------------|------|---------|--------|--------|
| Asc            | ઈ    | 5       | 14     | 44     |
| + D            | m    | 6       | 1      | 36     |
| Sub            |      |         |        |        |
| total          |      | 11      | 16     | 20     |
| -0             | 69   | 4       | 25     | 02     |
|                |      | 6 **    | 21     | 18     |
| ⊗ = 21° M² 18′ |      |         |        |        |

<sup>\*\*</sup> to subtract 25° 02′ from 16° 20′ you need to 'borrow' 30° so you add '1' to the sign number to be subtracted so 4 becomes 5 giving a result of 6.

### **Chart B Nocturnal chart:**

ASC =  $20^{\circ}29'$  II MOON =  $13^{\circ}14''$  MP SUN = 1'53''  $\triangle$ 

|              | Sign          | Sign No    | Degree | Minute |
|--------------|---------------|------------|--------|--------|
| Asc.         | I             | 3          | 20     | 29     |
| + 0          | 4             | 7          | 01     | 53     |
| Sub<br>total |               |            |        |        |
| total        |               | 10         | 22     | 19     |
| <b>– D</b>   | m             | 6          | 13     | 14     |
|              |               | 4          | 9      | 08     |
|              | <b>⊗</b> = 9° | 8 <i>'</i> |        |        |

### Method 2

## **Diurnal (Day) Chart Calculations**

### Part of Fortune = Asc + D - O

### **Richard Branson**

| Ascendant | 14° ญ 44′ | Convert to zodiacal degrees** | 134° 44 ′    |
|-----------|-----------|-------------------------------|--------------|
| Moon      | 1° M7 36′ | Convert to zodiacal degrees   | + 151°36′    |
|           |           | Equals (add together)         | = 286° 20 ′  |
| Sun       | 25° % 02′ | Convert and subtract          | - 115 ° 02′  |
|           |           | Equals                        | = 171° 18′   |
|           |           | Convert back to sign and      |              |
|           |           | degrees Part of Fortune       | = 21° MP 18′ |

<sup>\*\*</sup> see page 33

### Nocturnal (Night) Chart Calculations Part of Fortune = Asc + $\Theta$ - $\mathbb{D}$

### **Chart B**

| Ascendant | 20° II 29′      | Convert =                | 80° 29′      |
|-----------|-----------------|--------------------------|--------------|
| Sun       | 1° <b>≏</b> 53′ | Convert =                | + 181° 53 ′  |
|           |                 | Equals (add together)    | = 262° 22′   |
| Moon      | 13° MP 14′      | Convert and subtract     | – 163 ° 14 ′ |
|           |                 | Equals                   | = 99 ° 08 ′  |
|           |                 | Convert back to sign and |              |
|           |                 | degrees Part of Fortune  | = 9° & 08′   |

### **MIDPOINT**

### **Section 2 Question 10**

Convert planets/points to zodiacal degrees for ease.

Which Planet falls on the midpoint of Ascendant and Mars? (1 degree orb)

Position planet/point A = ASC at 14°  $\Omega$  44′ convert = 134° 44′ Position planet/point B = Mars at 16°  $\Delta$  40′ convert = + 196° 40′ Result = 331° 24′

331° 24′ Divide by 2 = 165° 42′ convert back = 15° 42′ MP

Saturn is at 15°49′MP

Saturn falls on the short arc midpoint of the Ascendant and Mars

## **Section 2**

## Worksheets

# **Part of Fortune Calculation**

|            | Moon:   |                                 | Sun:                                       |
|------------|---------|---------------------------------|--------------------------------------------|
| chart:     |         |                                 |                                            |
| Sign       | Sign No | Degree                          | Minute                                     |
|            |         |                                 |                                            |
|            |         |                                 |                                            |
|            |         |                                 |                                            |
|            |         |                                 |                                            |
|            |         |                                 |                                            |
| ⊗ =        | •       | •                               | •                                          |
|            |         |                                 |                                            |
| nal chart: |         |                                 |                                            |
|            |         |                                 | _                                          |
|            | Moon:   |                                 | _ Sun:                                     |
|            |         |                                 |                                            |
|            | Sign    | Sign Sign No  Sign Sign No  ⊗ = | Sign Sign No Degree    Sign Sign No Degree |

|            | Sign | Sign No | Degree | Minute |
|------------|------|---------|--------|--------|
| Asc.       |      |         |        |        |
| + 0        |      |         |        |        |
| Sub        |      |         |        |        |
| total      |      |         |        |        |
| <b>– D</b> |      |         |        |        |
|            |      |         |        |        |
|            | ⊗ =  |         |        |        |

# Part of Fortune Diurnal (Day) Chart Calculations Part of Fortune = Asc + D − ⊙

| Ascendant | Convert =                |           |
|-----------|--------------------------|-----------|
| Moon      | Convert =                | +         |
|           | Equals (add together)    | =         |
| Sun       | Convert and subtract     | -         |
|           | Equals                   | <b>II</b> |
|           | Convert back to sign and |           |
|           | degrees Part of Fortune  | =         |

# Nocturnal (Night) Chart Calculations Part of Fortune = Asc + ⊙- ⊅

| Ascendant | Convert =                |   |
|-----------|--------------------------|---|
| Sun       | Convert =                | + |
|           | Equals (add together)    | = |
| Moon      | Convert and subtract     | - |
|           | Equals                   |   |
|           | Convert back to sign and |   |
|           | degrees Part of Fortune  | = |

#### **VERTEX WORK SHEET**

# **Northern Latitude**

IC =

Colatitude 90° 00

Minus Birth Latitude - \_\_\_\_ (rounded)

Equals =

Answer = \_\_\_\_\_

### **Southern Latitude**

MC =

Colatitude 90°00

Minus Birth Latitude - \_\_\_\_ (rounded)

Equals =

Answer = \_\_\_\_\_ Reverse sign = \_\_\_\_\_

# MIDPOINT WORKSHEET

Position planet/point A \_\_\_ = \_\_\_ convert = \_\_\_\_\_

Position planet /point B\_\_ = \_\_\_ convert = +\_\_\_\_

Result = \_\_\_\_\_

Divide by 2 = \_\_\_\_\_

Convert back = \_\_\_\_\_ ANSWER

Position planet/point A \_\_\_\_ = \_\_\_\_ convert = \_\_\_\_\_

Position planet /point B \_\_\_\_ = \_\_\_\_ convert = +\_\_\_\_

Result = \_\_\_\_\_

Divide by 2 = \_\_\_\_\_

Convert back = \_\_\_\_\_ ANSWER

Position planet/point A\_\_\_ = \_\_\_\_ convert = \_\_\_\_\_

Position planet/point B\_\_\_ = \_\_\_\_ convert = +\_\_\_\_

Result = \_\_\_\_\_

Divide by 2 = \_\_\_\_\_

Convert back = \_\_\_\_\_ ANSWER

# **Section 3**

# **Examples, Notes and Worksheets**

### **Progressed Moon Table**

#### Using Day Calculator (found at the end of this Section)

#### **Definitions**

- ACD Adjusted Calculation Date ED Ephemeris Date GMT Greenwich Mean Time
- Yearly motion the degrees travelled by a planet in a year between two E.Ds.
- <u>Monthly Motion</u> is the Yearly Motion divided by 12 (months) to give the monthly motion of travel of a planet.
- The time between one ED and the next symbolises ONE YEAR by Secondary Progression.

#### Moon Table for Richard Branson for 2009

Birth date 18th July 1950 GMT Date of birth same 18.7.1959

In the Day Calculator 18th July = Day 199

ACD given as 18th April.

#### To find ephemeris dates need

| Year of Table required | 2009   |
|------------------------|--------|
| Subtract Year of birth | - 1950 |
| Result =               | 59     |

GMT DOB = Day 199 + 59 years/days = Day 258

Convert the Day (258) back to the DATE (Ephemeris Date - ED) ED= 15<sup>th</sup> Sept 1950

ED 15<sup>th</sup> Sept 1950 = ACD 2009 18<sup>th</sup> April

To calculate the movement of the Progressed Moon for the year in question Find the movement of the moon **BEFORE** and **AFTER** the ACD date Progressed Moon

|                       | Ephemeris Date           | Moon             |
|-----------------------|--------------------------|------------------|
| Moon Day Before ED    | 14 <sup>th</sup> Sept 50 | 15° <b>≏</b> 16′ |
| Moon Position ED      | 15 <sup>th</sup> Sept 50 | 29° <b></b> 44   |
| Moon One Day after ED | 16 <sup>th</sup> Sept 50 | 14° M 14′        |

# **Moon's Monthly Motion**

1. to calculate the Moon's monthly motion BEFORE the ACD of 2009

|                       | Ephemeris Date           | Moon               |
|-----------------------|--------------------------|--------------------|
| Moon Position ED less | 15 <sup>th</sup> Sept 50 | 29° <b>~</b> 44    |
| Moon Day Before ED    | 14 <sup>th</sup> Sept 50 | - 15° <b>-</b> 16′ |
|                       | Moon's Yearly Motion     | = 14° 28′          |
| Divide by 12          | Moon's Monthly Motion    | = 1°12′ 20″        |

#### 2. to calculate the Moon's monthly motion AFTER the ACD of 2009

|                            | Ephemeris Date           | Moon              |
|----------------------------|--------------------------|-------------------|
| Moon One Day after ED less | 16 <sup>th</sup> Sept 50 | 14° M 14′         |
| Moon Position ED           | 15 <sup>th</sup> Sept 50 | - 29° <b>-</b> 44 |
|                            | Moon's Yearly Motion     | = 14 ° 30′        |
| Divide by 12               | Moon's Monthly Motion    | = 1° 12′ 30″      |

**SUBTRACT** 1° 12′ 30″ for each month for the Moon's monthly motion beginning at the ACD in April at 29° ← 44′ and enter result into March, February and January 09

Then <u>ADD</u> 1°12′ 20″ for each month for the Moon's monthly motion beginning at the ACD in April at 29° ightharpoonup 44 ′ and enter results beginning at May until December.

| Year                 | Month     | Progressed Moon's Position |
|----------------------|-----------|----------------------------|
| 2009                 | January   | 26° <b>≏</b> 07′           |
|                      | February  | 27° <b>∽</b> 19′           |
|                      | March     | 28° <b>≏</b> 32 ′          |
| ACD 18 <sup>th</sup> | April     | 29° ≏ 44 ´                 |
|                      | May       | 0°                         |
|                      | June      | 2 ° M 09′                  |
|                      | July      | 3°                         |
|                      | August    | 4°                         |
|                      | September | 5°                         |
|                      | October   | 6° № 58′                   |
|                      | November  | 8°                         |
|                      | December  | 9° № 22′                   |

#### **Using the Time Calculator**

- Note the months you are calculating on the Moon Table.
- It is helpful to begin at the ACD as you need to calculate from there.
- Note the position (s) of the Moon that corresponds with the ACD (s) into the Table.
- Clear the Calculator's memory then put the Monthly Motion in the calculator's memory (M+)
- · Clear the Calculator's screen.
- Enter in the Moon's Position on the ED
- Press + and then the memory (MRC) Key
- Press Equals
- Record the result in the months column and repeat the process recording the results until you the desired month.
- · Or the NEXT ACD (ED)

# **Adjusted Calculation Date**

Calculate the Adjusted Calculation Date for a person born 8th May 1977 3:20am in Perth WA Time Zone AWST – 8:00 hours NO daylight saving in effect.

#### First you need to find the GMT date and Time of Birth

| Clock time of birth use 24-hour clock                                |         | 3           | 20                     | 00 |
|----------------------------------------------------------------------|---------|-------------|------------------------|----|
| Minus daylight saving if in effect     Always minus daylight saving. | -       |             |                        |    |
| 3. Equals Standard time of birth                                     | =       | 3           | 20                     | 00 |
| Standard Time Zone difference to GMT  West ADD + / East MINUS -      | -       | 8           | 00                     | 00 |
|                                                                      |         |             |                        |    |
| 5. GMT Time of birth (use for 8)                                     | =       | 19          | 20                     | 00 |
| 6. GMT Date of birth                                                 |         |             |                        |    |
| (Check day same/day before/day after at GMT)                         | GMT dat | e Birth = 7 | 7 <sup>th</sup> May 19 | 77 |

#### Then to find the ACD using the GMT day and time of birth

#### **Method One**

Sidereal Time GMT DOB 7<sup>th</sup> May 1977 14: 58: 53 (borrow 24 hrs)

Subtract GMT Time of birth 7 19:20:00 19: 38: 53

Go back in Ephemeris to find the sidereal time listed as close as possible to 19: 38: 53

ACD = 16<sup>th</sup> July

#### **Method Two**

24:00 hours minus GMT time of birth 24:00 - 19:20:00 = 4:40:00Add 4:40:00 hours to sidereal time 4:40:00 + 14:58:53 = 19:38:53

Go back in Ephemeris to find the sidereal time listed as close as possible to 19: 38: 53

ACD = 16th July

#### **SOLAR ARC DIRECTIONS**

- 1. Find the **Sun's position** in the ephemeris in degrees, minutes and seconds for the **ephemeris date (ED) required**.
- 2. **Convert** the needed position to Zodiac Degrees for ease.
- 3. **Convert** the Sun's natal position to Zodiac Degrees and **subtract** it from the result of Step 2.
- 4. The result is the Solar Arc (until you finish calculating it is easier to leave it in Zodiac Degrees)
- 5. Convert positions back.
- 6. The Solar Arc will always approximately correspond to the age in years as the Sun moves around 1x a day so 25 years = 25 degrees. (Remember one day to a year again!)
- 7. To find the Solar Arc MC or Ascendant you calculate the solar arc and add it to the natal positions.

#### **Example**

#### **Section 3 Question 5**

At what age to the nearest year did Solar Arc Jupiter conjunct Richard's Natal Midheaven?

GMT Date Birth = Day 199 (using Day calculator)

Natal Sun =  $25^{\circ} \otimes 02'$  =  $115^{\circ} 02'$ Natal MC =  $27^{\circ} \Upsilon 27'$  =  $27^{\circ} 27'$ Natal Jupiter =  $6^{\circ} \times 43$  =  $336^{\circ} 43'$ 

Therefore, Jupiter needs to have progressed by Solar Arc to 27° ↑ 27′ Natal MC 27° 27′ (Borrow 360°)

Less Natal Jupiter  $\frac{-336^{\circ} 43^{'}}{\text{Solar Arc Needed}}$  =  $50^{\circ}44^{'}$ Natal Sun  $\frac{+115^{\circ} 02^{'}}{}$ 

Sun's position when SA reached = 165°46′ = 15°M746′

Date Sun =  $15^{\circ}$  MP46' =  $9^{th}$  Sept = Day 252 less Day 199 = 53

Year of birth 1959 + 53 = 2003

Age: 52 years 9 months old when applying ACD 18<sup>th</sup> April as aspect occurred in May 2003 before his birthday in July 2003.

FAA Exam Board Version Feb 2023

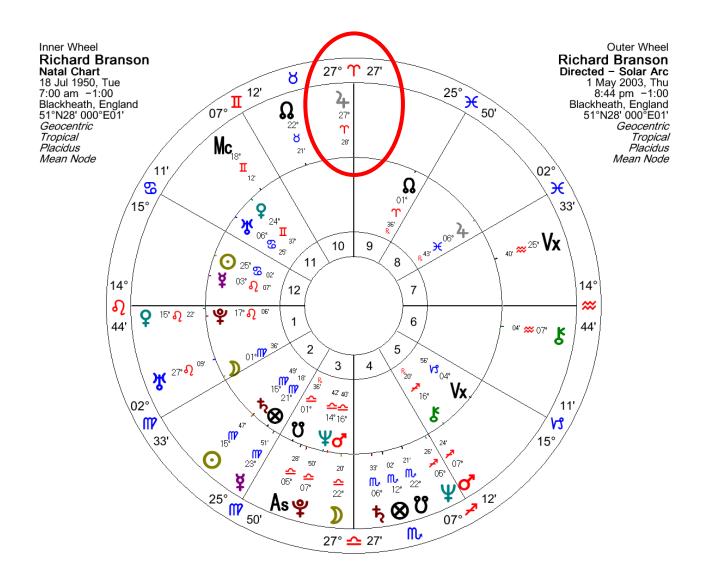

# Section 3

Worksheets

Plus

Day Calculator

# **ACD WORKSHEET**

| DOB:                                                                              | Clock Time of birth:                       | (24 hr)                   |
|-----------------------------------------------------------------------------------|--------------------------------------------|---------------------------|
| Place:                                                                            | Daylight Saving in Effect? Y               | 'ES/NO                    |
| Standard Time Zone:                                                               |                                            |                           |
| Latitude (circle): NORTH/SOUTH                                                    | Longitude: EAST/WEST                       |                           |
|                                                                                   |                                            |                           |
| Clock Time of Birth                                                               | =                                          |                           |
| Subtract Daylight Saving (is ALWAY                                                | /S subtracted)                             |                           |
|                                                                                   | Result =                                   |                           |
| Standard Zone Time West ADD East                                                  | st MINUS +/-                               |                           |
|                                                                                   | Result =                                   |                           |
| **Southern Latitudes Check if the da                                              |                                            | ·                         |
| Sidereal Time GMT DOB (from Ep                                                    | hemeris) =                                 |                           |
| Subtract GMT Time of birth (above) (You may need to borrow 24 hrs to do the subtr |                                            |                           |
| Checking <b>back</b> in the ephemeris un                                          | til you find the <b>Result time</b> a      | as closely as possible in |
| the Sidereal Time Column                                                          |                                            |                           |
| The date that matches best is the A                                               | CD e.g., 4 <sup>th</sup> April and that is | the ACD.                  |
| ACD =                                                                             |                                            |                           |

# **Progressed Moon Table Worksheet**

#### Using the Day Calculator

#### **Definitions**

- ACD = Adjusted Calculation Date ED = Ephemeris Date GMT = Greenwich Mean Time
- Yearly motion the degrees travelled by a planet in a year between two E.Ds.
- <u>Monthly Motion</u> is the Yearly Motion divided by 12 (months) to give the monthly motion of travel of a planet.
- The time between one ED and the next symbolises <u>ONE YEAR</u> by Secondary Progression.

| Moon Table for                                         |                       |                       |   |
|--------------------------------------------------------|-----------------------|-----------------------|---|
| Birth date;                                            | GMT Date of b         | irth:                 | _ |
| In the Day Calculator = Day                            | y                     |                       |   |
| ACD =                                                  |                       |                       |   |
| To find ephemeris dates no                             | eed                   |                       |   |
| Year of Table required Subtract Year of birth Result = |                       |                       |   |
| GMT DOB = Day +                                        | _ years/days = Day    |                       |   |
| Convert the Day () bacl                                | k to the DATE (Ephemo | eris Date - ED) ED= _ |   |
| ED = = ACD                                             |                       |                       |   |
| To calculate the movemen Find the movement of the m    |                       |                       |   |
|                                                        | Ephemeris Date        | Moon                  |   |
| Moon Day Before ED                                     |                       |                       |   |
| Moon Position ED                                       |                       |                       |   |
| Moon One Day after FD                                  |                       |                       |   |

#### Moon's Monthly Motion

1. To calculate the Moon's monthly motion BEFORE the ACD

|                       | Ephemeris Date        | Moon<br>Position |
|-----------------------|-----------------------|------------------|
| Moon Position ED less |                       |                  |
| Moon Day Before ED    |                       |                  |
|                       | Moon's Yearly Motion  |                  |
| Divide by 12          | Moon's Monthly Motion |                  |

# 2. To calculate the Moon's monthly motion AFTER the ACD

|                            | Ephemeris Date        | Moon     |
|----------------------------|-----------------------|----------|
|                            |                       | Position |
| Moon One Day after ED less |                       |          |
| Moon Position ED           |                       |          |
|                            | Moon's Yearly Motion  |          |
| Divide by 12               | Moon's Monthly Motion |          |

| Year | Month     | Progressed Moon's |  |  |  |  |
|------|-----------|-------------------|--|--|--|--|
|      | January   |                   |  |  |  |  |
|      | February  |                   |  |  |  |  |
|      | March     |                   |  |  |  |  |
|      | April     |                   |  |  |  |  |
|      | May       |                   |  |  |  |  |
|      | June      |                   |  |  |  |  |
|      | July      |                   |  |  |  |  |
|      | August    |                   |  |  |  |  |
|      | September |                   |  |  |  |  |
|      | October   |                   |  |  |  |  |
|      | November  |                   |  |  |  |  |
|      | December  |                   |  |  |  |  |

# **Zodiacal Degrees**

| Zodiac Sign |               | Zodiacal Degrees |
|-------------|---------------|------------------|
| Aries       | 0° <b>T</b>   | = 0 °            |
| Taurus      | 0°8           | = 30°            |
| Gemini      | 0° <b>I</b> I | = 60°            |
| Cancer      | 0°8           | = 90°            |
| Leo         | 0° N          | =120°            |
| Virgo       | O°M           | =150°            |
| Libra       | 0° <b>-</b>   | =180°            |
| Scorpio     | O°M           | =210°            |
| Sagittarius | 0° <b>≁</b>   | =240°            |
| Capricorn   | 0°V3          | =270°            |
| Aquarius    | 0° <b>≈</b>   | =300°            |
| Pisces      | 0° <b></b> €  | =330°            |

To find the zodiacal degrees for 27°V3

$$0^{\circ} \text{ V3} = 270^{\circ} + 27^{\circ} = 297^{\circ}$$

OR count back 3° from 0° Aquarius zodiacal degrees:

$$300^{\circ} - 3^{\circ} = 297^{\circ}$$

# **DAY CALCULATOR**

|           | Jan | Feb | Mar | April | May | June | July | Aug | Sept | Oct | Nov | Dec |
|-----------|-----|-----|-----|-------|-----|------|------|-----|------|-----|-----|-----|
| 1         | 1   | 32  | 60  | 91    | 121 | 152  | 182  | 213 | 244  | 274 | 305 | 335 |
| 2         | 2   | 33  | 61  | 92    | 122 | 153  | 183  | 214 | 245  | 275 | 306 | 336 |
| 3         | 3   | 34  | 62  | 93    | 123 | 154  | 184  | 215 | 246  | 276 | 307 | 337 |
| 4         | 4   | 35  | 63  | 94    | 124 | 155  | 185  | 216 | 247  | 277 | 308 | 338 |
| 5         | 5   | 36  | 64  | 95    | 125 | 156  | 186  | 217 | 248  | 278 | 309 | 339 |
| 6         | 6   | 37  | 65  | 96    | 126 | 157  | 187  | 218 | 249  | 279 | 310 | 340 |
| 7         | 7   | 38  | 66  | 97    | 127 | 158  | 188  | 219 | 250  | 280 | 311 | 341 |
| 8         | 8   | 39  | 67  | 98    | 128 | 159  | 189  | 220 | 251  | 281 | 312 | 342 |
| 9         | 9   | 40  | 68  | 99    | 129 | 160  | 190  | 221 | 252  | 282 | 313 | 343 |
| 10        | 10  | 41  | 69  | 100   | 130 | 161  | 191  | 222 | 253  | 283 | 314 | 344 |
| 11        | 11  | 42  | 70  | 101   | 131 | 162  | 192  | 223 | 254  | 284 | 315 | 345 |
| <b>12</b> | 12  | 43  | 71  | 102   | 132 | 163  | 193  | 224 | 255  | 285 | 316 | 346 |
| 13        | 13  | 44  | 72  | 103   | 133 | 164  | 194  | 225 | 256  | 286 | 317 | 347 |
| 14        | 14  | 45  | 73  | 104   | 134 | 165  | 195  | 226 | 257  | 287 | 318 | 348 |
| <b>15</b> | 15  | 46  | 74  | 105   | 135 | 166  | 196  | 227 | 258  | 288 | 319 | 349 |
| <b>16</b> | 16  | 47  | 75  | 106   | 136 | 167  | 197  | 228 | 259  | 289 | 320 | 350 |
| 17        | 17  | 48  | 76  | 107   | 137 | 168  | 198  | 229 | 260  | 290 | 321 | 351 |
| 18        | 18  | 49  | 77  | 108   | 138 | 169  | 199  | 230 | 261  | 291 | 322 | 352 |
| 19        | 19  | 50  | 78  | 109   | 139 | 170  | 200  | 231 | 262  | 292 | 323 | 353 |
| 20        | 20  | 51  | 79  | 110   | 140 | 171  | 201  | 232 | 263  | 293 | 324 | 354 |
| 21        | 21  | 52  | 80  | 111   | 141 | 172  | 202  | 233 | 264  | 294 | 325 | 355 |
| 22        | 22  | 53  | 81  | 112   | 142 | 173  | 203  | 234 | 265  | 295 | 326 | 356 |
| <b>23</b> | 23  | 54  | 82  | 113   | 143 | 174  | 204  | 235 | 266  | 296 | 327 | 357 |
| 24        | 24  | 55  | 83  | 114   | 144 | 175  | 205  | 236 | 267  | 297 | 328 | 358 |
| <b>25</b> | 25  | 56  | 84  | 115   | 145 | 176  | 206  | 237 | 268  | 298 | 329 | 359 |
| <b>26</b> | 26  | 57  | 85  | 116   | 146 | 177  | 207  | 238 | 269  | 299 | 330 | 360 |
| <b>27</b> | 27  | 58  | 86  | 117   | 147 | 178  | 208  | 239 | 270  | 300 | 331 | 361 |
| 28        | 28  | 59  | 87  | 118   | 148 | 179  | 209  | 240 | 271  | 301 | 332 | 362 |
| 29        | 29  | **  | 88  | 119   | 149 | 180  | 210  | 241 | 272  | 302 | 333 | 363 |
| 30        | 30  |     | 89  | 120   | 150 | 181  | 211  | 242 | 273  | 303 | 334 | 364 |
| 31        | 31  |     | 90  |       | 151 |      | 212  | 243 |      | 304 |     | 365 |

<sup>\*\*</sup> Add a day for leap years especially if working with progressions

# **Reference Books Required**

**Ephemerides** 1900- 2000 and 2000 -2050 at Midnight

The **American Book of Tables** that uses Placidus Tables of Houses OR

Michelson Book of Tables that includes Placidus Tables of Houses

International Atlas or alternate reference source for Time Zones and Daylight Saving

**Calculators** – most scientific calculators will allow you to calculate in degrees and seconds.

There are also calculators that have a Hours/Minutes/Seconds function including the CASIO J-120TV that has been available at stores like Big W and Kmart for around \$20.

Time calculators and calculators need practice!

#### **SECTION 4 - TOTAL 20 MARKS**

Section is multiple choice questions and you need to answer 20 questions of a possible 25. No working out sheets are required for Section 4. Helpful references are your class notes, an astrological encyclopaedia or dictionary and an ephemeris. The questions below are from the 2018 Calculation Exam and the answers are on Exam Answers that are on the Exam Pages of the website.

It can be good practice to answer these and then check the answers.

- 1. The Moon's exaltation occurs in what sign?
  - a. Cancer
  - b. Capricorn
  - c. Taurus
  - d. Pisces
- 2. The maximum separation between Mercury and the Sun in a geocentric chart is what degree?
  - a. 88
  - b. 48
  - c. 28
  - d. 120
- 3. The Lunar Nodes return to their natal place for the first time:
  - a. between 40 and 41
  - b. between 18 and 19
  - c. between 27 and 28
  - d. in the first year of life
- 4. The Sun crosses the Celestial Equator at:
  - a. The Equinoxes
  - b. Mid-point of the Fixed Stars
  - c. Zero degrees Aries in the Northern Hemisphere and Zero degrees in the Southern Hemisphere
  - d. The Solstices
- 5. Which aspect is NOT a 12th Harmonic aspect?
  - a. Conjunction
  - b. Sesquiquadrate (sesqui-square)
  - c. Quincunx (inconjunct)
  - d. Sextile

- 6. The difference between the Sidereal and Synodic revolution of the Moon (New Moon to New Moon) is approximately:
  - a. 2 hours
  - b. 2 days
  - c. ¼ day per year
  - d. 18 years
- 7. The entrance of the Sun, Moon or planet in a sign is known as:
  - a. A hyleg
  - b. An interception
  - c. An ingress
  - d. A culmination
- 8. Which of the following pairs of planets are in mutual reception?
  - a. Venus in Libra and Mars in Aries
  - b. Jupiter in Pisces and Saturn in Aquarius
  - c. Moon in Gemini and Mercury in Cancer
  - d. Sun in Capricorn and Mars in Leo
- 9. If two planets are parallel one another, they are:
  - a. Conjunct each other in zodiacal longitude
  - b. The equal distance North sor South of the Equator
  - c. Equi-distant from the Ecliptic
  - d. Both in signs of their fall
- 10. An aspect of 72 degrees is known as:
  - a. Septile
  - b. Novile
  - c. Quintile
  - d. Decile
- 11. Which planet spends the greatest amount of time going retrograde
  - a. Pluto
  - b. Saturn
  - c. Uranus
  - d. Mercury

- 12. The Vertex/Antivertex axis in a Birth chart is the intersection of which two great circles?
  - a. The horizon and the Ecliptic
  - b. The prime vertical and the Ecliptic
  - c. The prime meridian and the Ecliptic
  - d. The celestial equator and the Ecliptic
- 13. What is the rate of Precession that exists between the Sidereal Zodiac and the Tropical Zodiac for each year?
  - a. 4 minutes
  - b. 3 minutes 54 seconds
  - c. 10 seconds
  - d. 50.25 seconds
- 14. A person is turning 40 this year, which transiting aspect is NOT possible for them to experience?
  - a. Uranus opposite Uranus
  - b. Neptune square Neptune
  - c. Pluto square Pluto
  - d. Saturn square Saturn
- 15. In Roman mythology, the god Uranus was the father of:
  - a. Jupiter
  - b. Pluto
  - c. Saturn
  - d. Mars
- 16. In Medical Astrology the stomach is ruled by:
  - a. Cancer
  - b. Taurus
  - c. Virgo
  - d. Scorpio

- 17. The time it takes the Vernal Equinox to completely precess through the zodiac (Precession of the Equinoxes) is known as the "Great Year". The Great Year is approximately:
  - a. 2160 years
  - b. 365 days
  - c. 25,800 years
  - d. 12,000 years
- 18. The Tropic of Cancer is at what latitude:
  - a. 60 degrees N
  - b. 22 degrees 25' S
  - c. 23 degrees 30'N
  - d. 30 degrees S
- 19. Jupiter is said to be dignified in what house?
  - a. Tenth house
  - b. First house
  - c. Eleventh house
  - d. Ninth house
- 20. An intercepted sign is one that:
  - a. Contains no planets or nodes.
  - b. Is totally contained within a house.
  - c. Contains its ruling planet.
  - d. None of the above
- 21. During 2017 what aspect was Saturn making to Uranus?
  - a. Square
  - b. Quincunx
  - c. Sextiles
  - d. Trine
- 22. Using the derived house system, which house would represent your daughters' husband?
  - a. 7 houses
  - b. 10 houses
  - c. 9 houses
  - d. 11 houses

- 23. A person has Jupiter at 0 degrees Aquarius, Sun at 0 degrees Libra, and Saturn at 29 degrees Taurus. The aspect pattern formed is known as?
  - a. Grand Trine
  - b. Yod
  - c. Kite
  - d. T square
- 24. When astrologically examining a political election, you would use:
  - a. Relationship Astrology
  - b. Mundane Astrology
  - c. Horary Astrology
  - d. Electional Astrology
- 25. The first Jupiter return occurs:
  - a. Between ages 14 and 15
  - b. Between ages 27 and 29
  - c. Between ages 38 and 42
  - d. Between ages 11 and 12

**END OF SECTION 4** 

**END OF EXAM**